## , tushu007.com

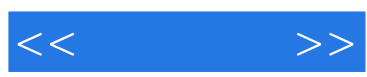

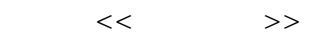

- 13 ISBN 9787030266767
- 10 ISBN 7030266765

出版时间:2010-4

页数:184

PDF

更多资源请访问:http://www.tushu007.com

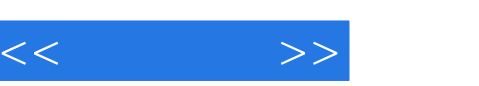

## $,$  tushu007.com

## 您是否远经常用笔和纸编写资料呢?您是否迂经常奔波于邮局给远方老朋友寄信呢?您是否还在为囱己 的数码摄影技术而摇头叹息呢?您是否迂经常到拥挤的证券交易大厅炒股而疲劳奔波呢?您是否觉得囱  $\overline{?}$  $\mu$  as  $\mu$

## $,$  tushu007.com

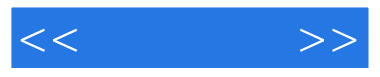

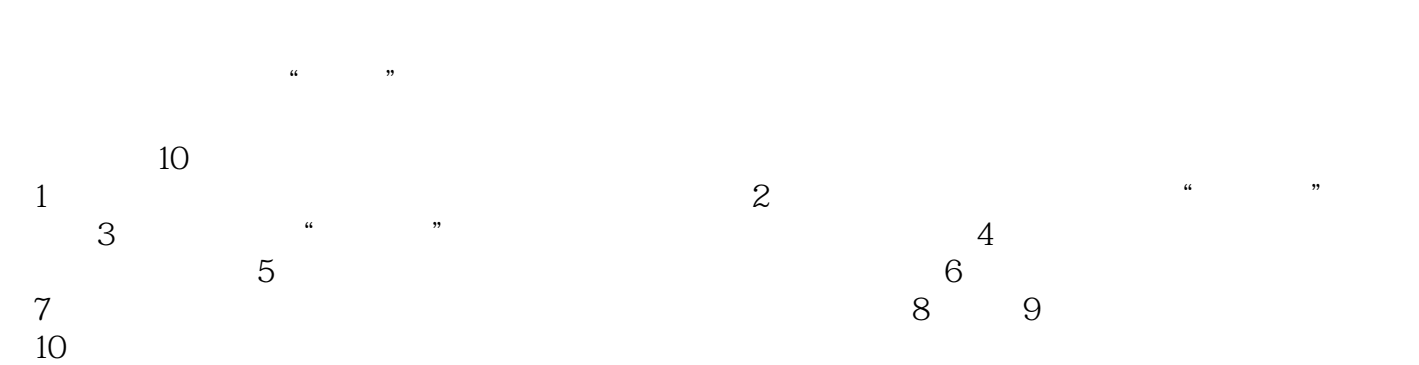

 $\alpha$ 

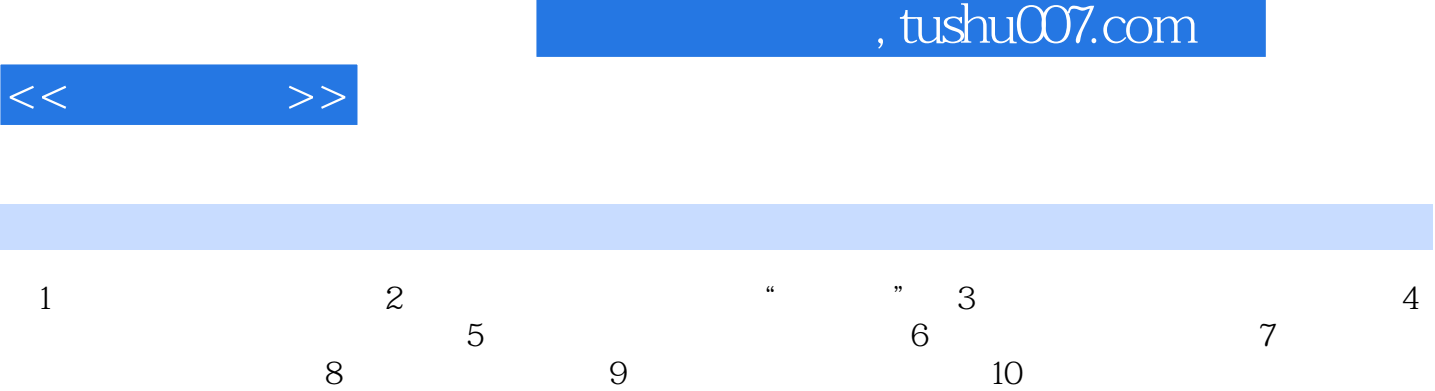

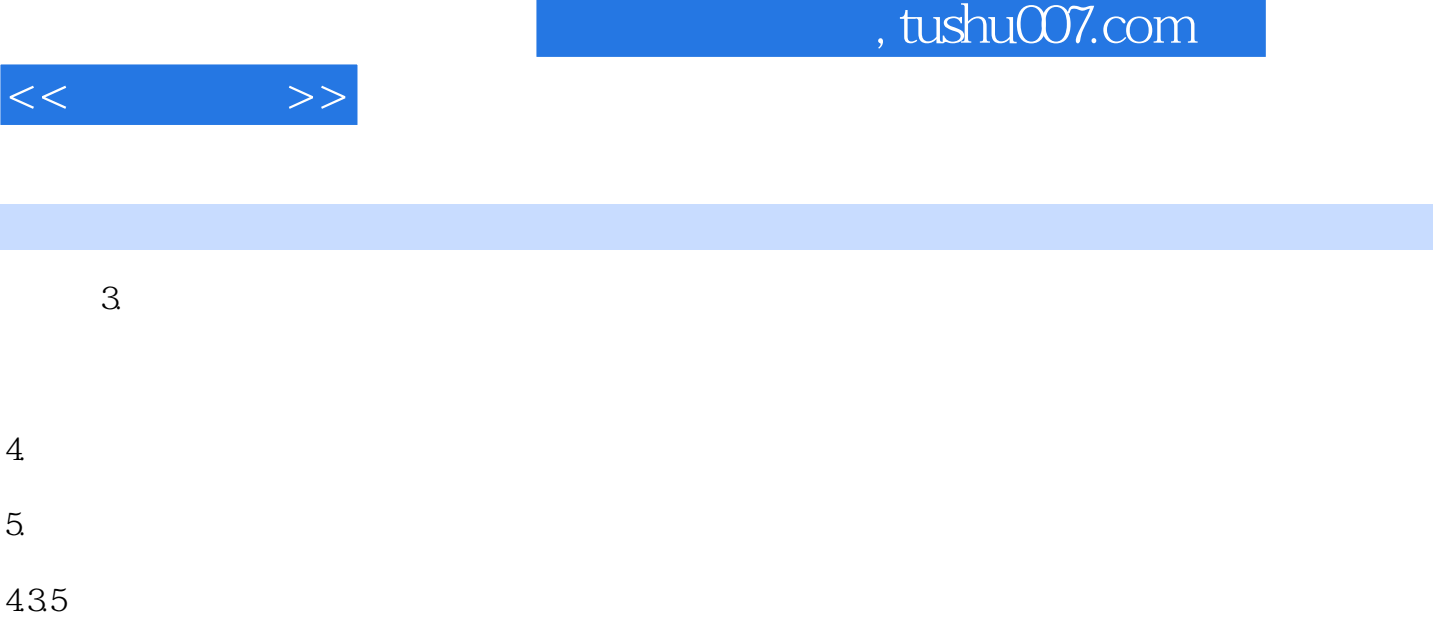

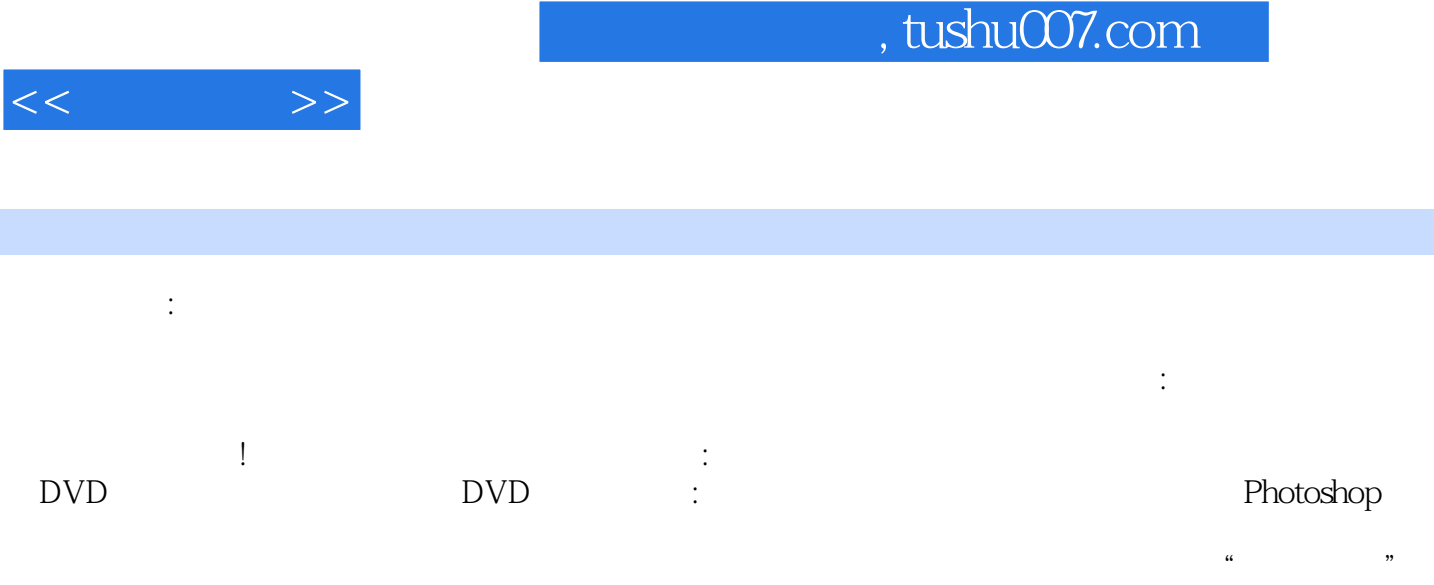

Photoshop

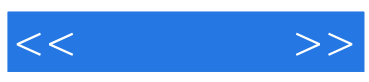

本站所提供下载的PDF图书仅提供预览和简介,请支持正版图书。

更多资源请访问:http://www.tushu007.com